$<<$   $>>$ 

 $<<\frac{1}{\sqrt{2}}$ 

- 13 ISBN 9787561225059
- 10 ISBN 7561225059

出版时间:2009-2

页数:302

PDF

更多资源请访问:http://www.tushu007.com

 $,$  tushu007.com

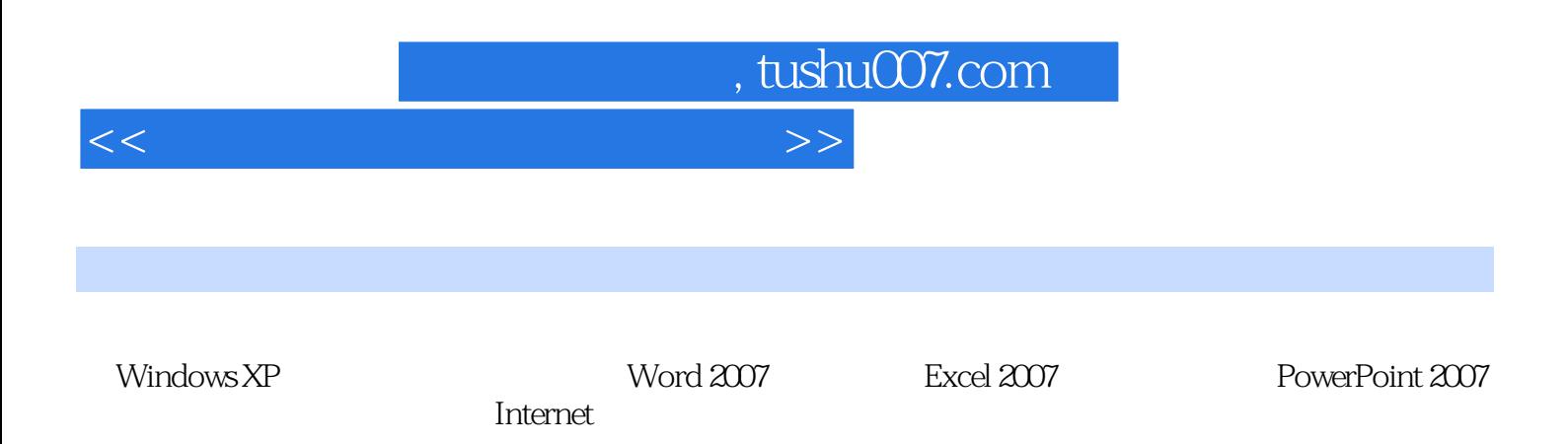

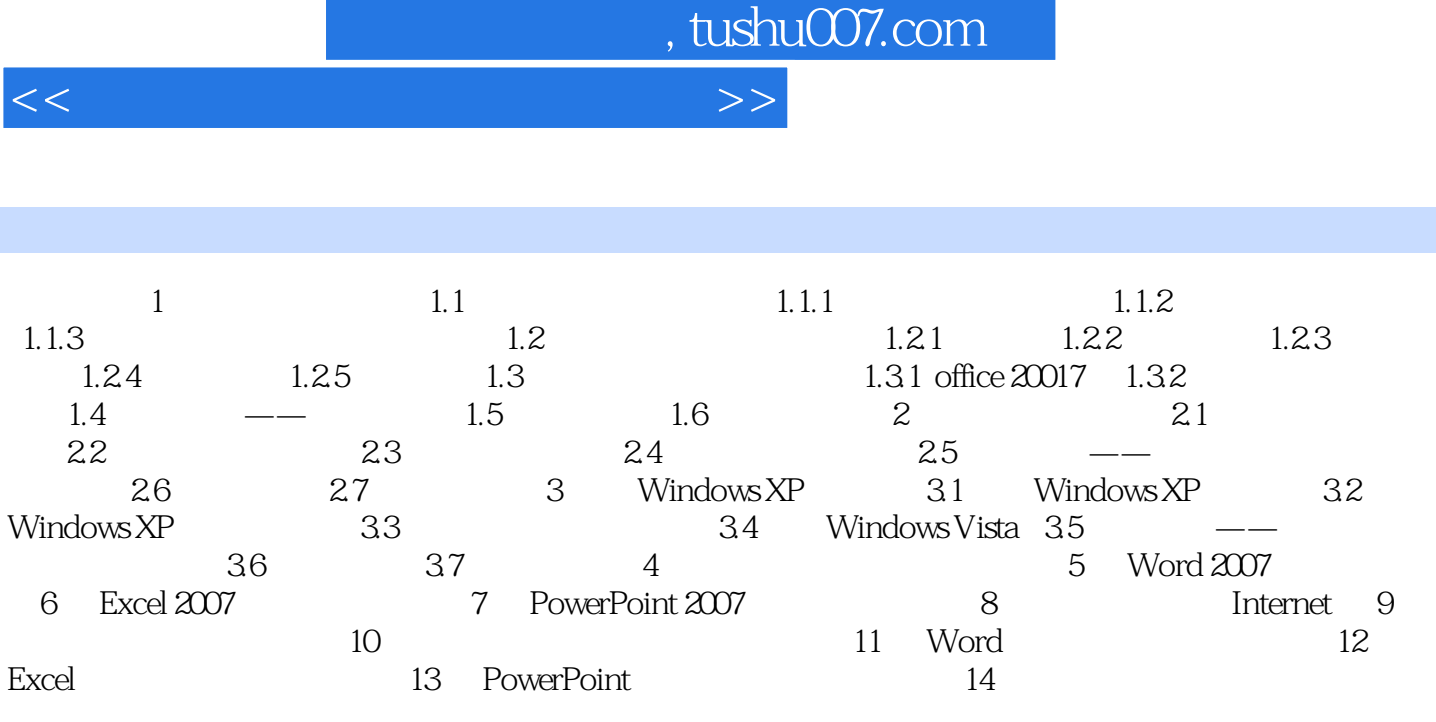

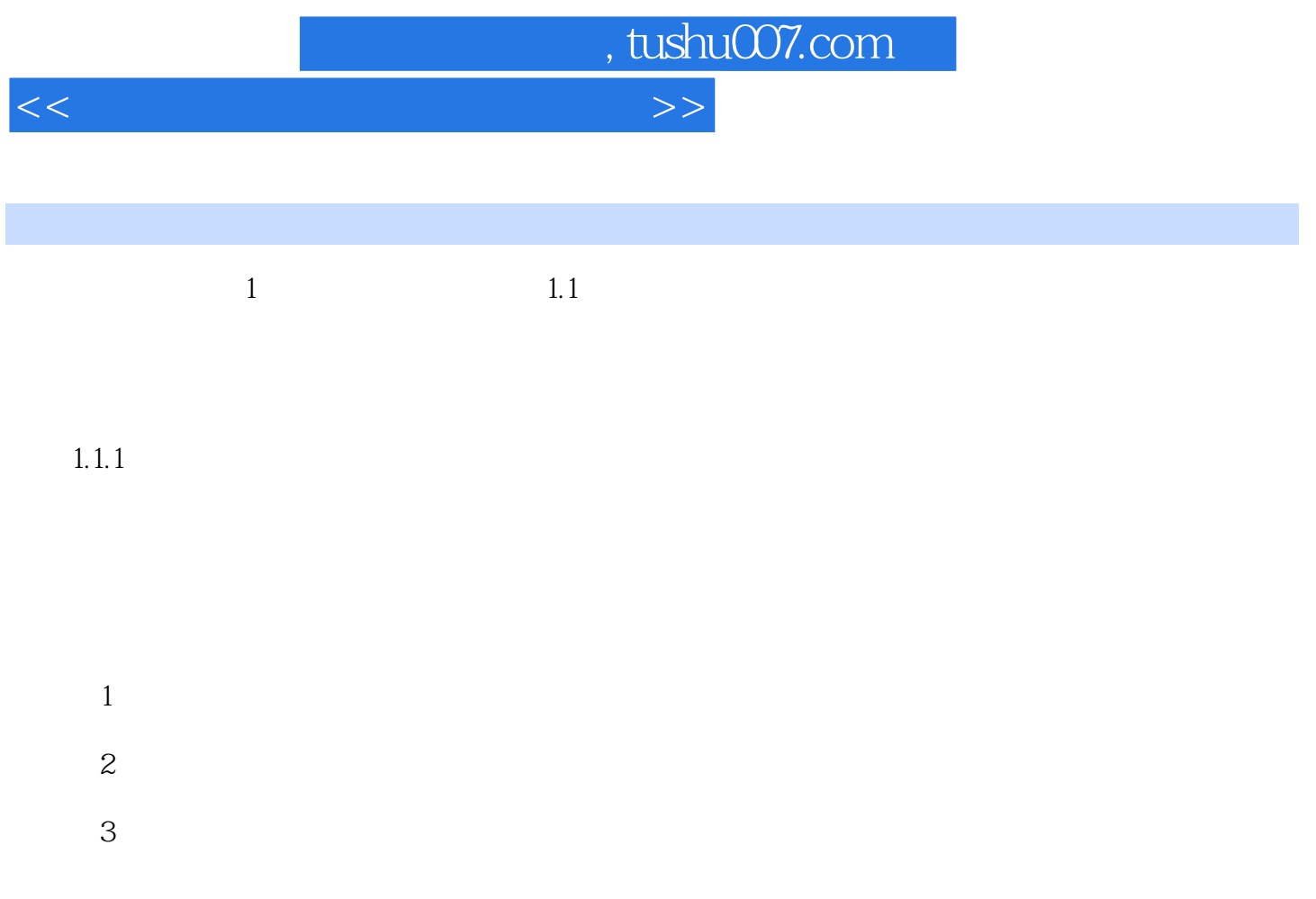

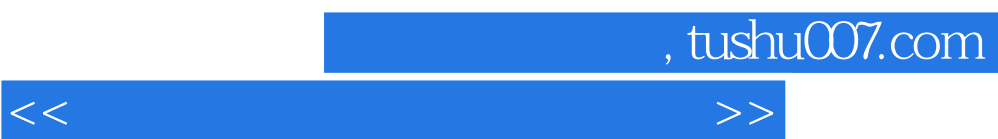

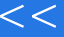

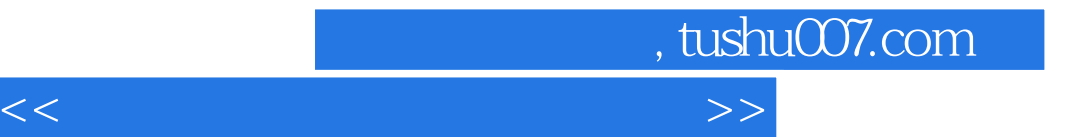

本站所提供下载的PDF图书仅提供预览和简介,请支持正版图书。

更多资源请访问:http://www.tushu007.com